## Layout management

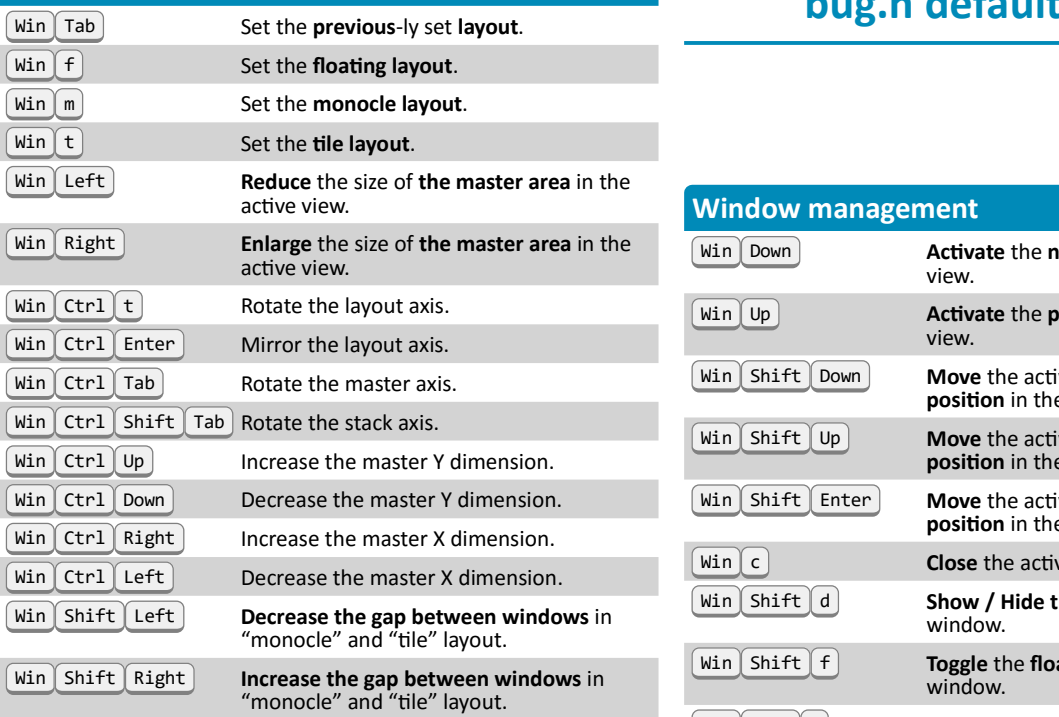

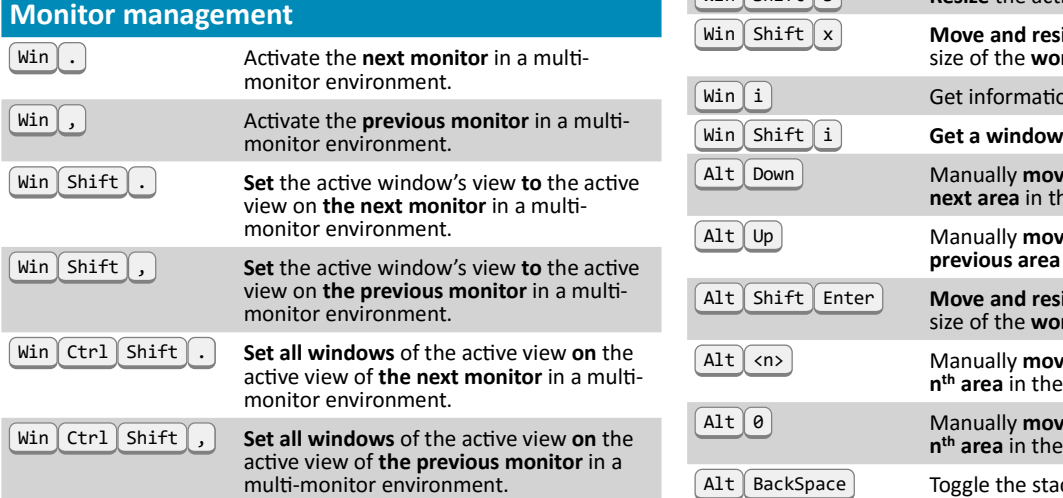

## bug.n default hotkeys View / Tag management

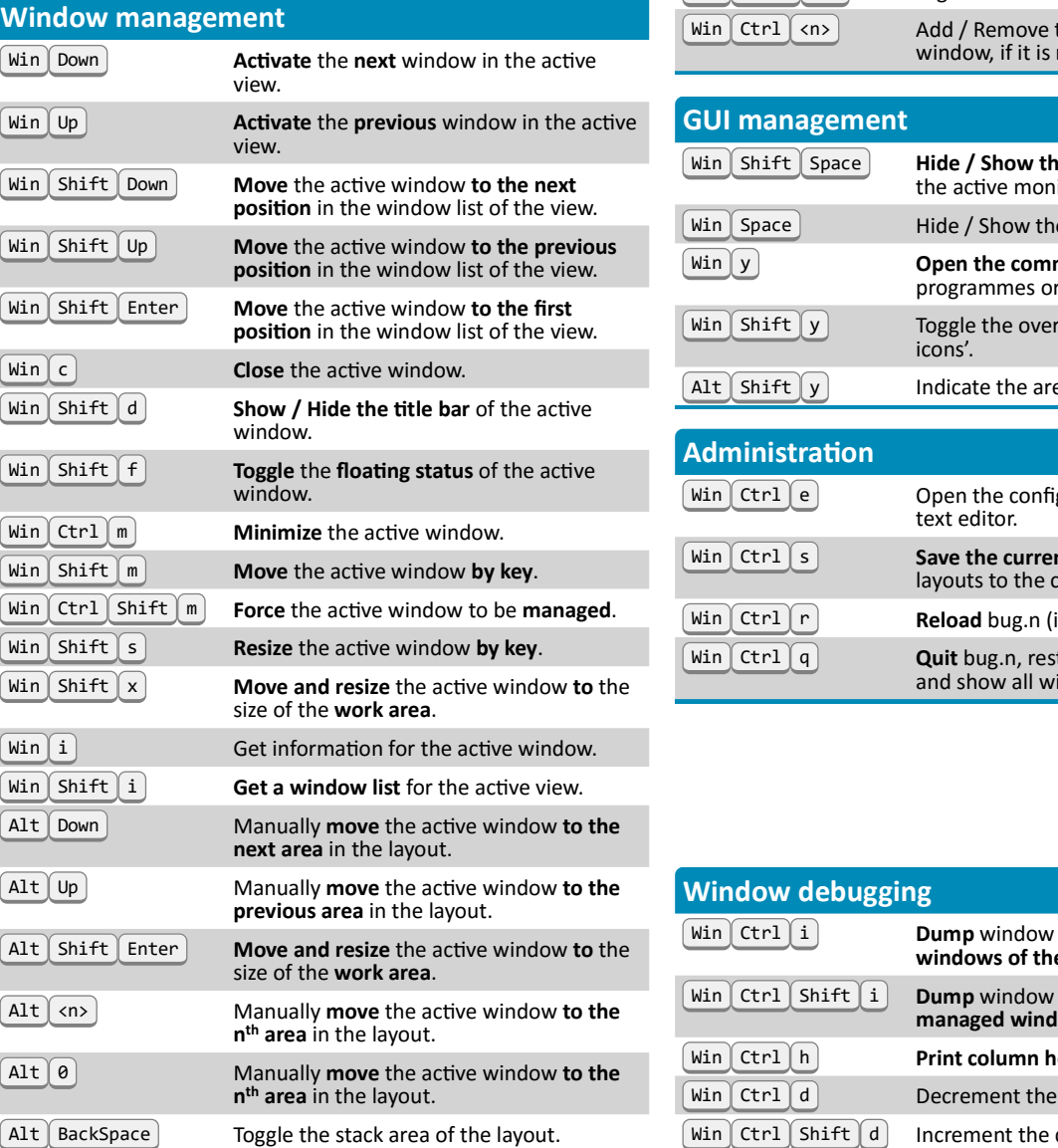

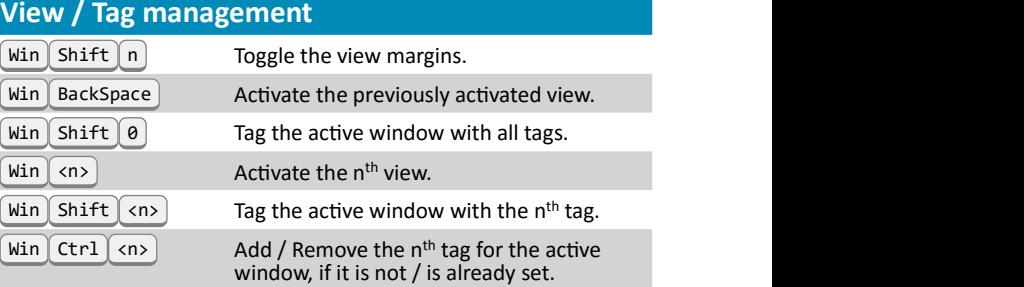

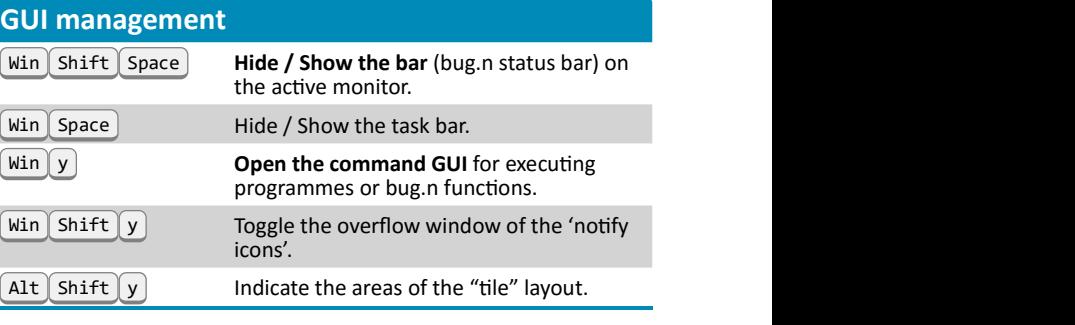

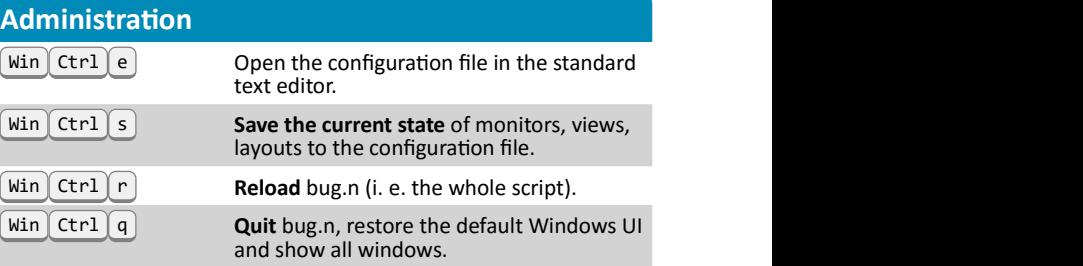

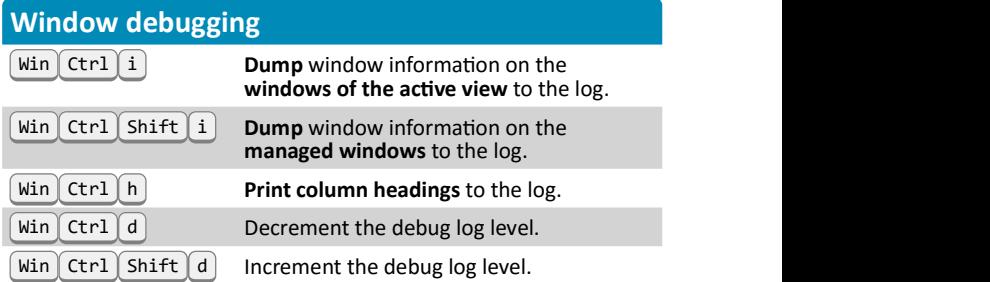